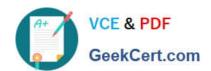

## JN0-355<sup>Q&As</sup>

Junos Pulse Secure Access, Specialist (JNCIS-SA)

### Pass Juniper JN0-355 Exam with 100% Guarantee

Free Download Real Questions & Answers PDF and VCE file from:

https://www.geekcert.com/jn0-355.html

100% Passing Guarantee 100% Money Back Assurance

Following Questions and Answers are all new published by Juniper
Official Exam Center

- Instant Download After Purchase
- 100% Money Back Guarantee
- 365 Days Free Update
- 800,000+ Satisfied Customers

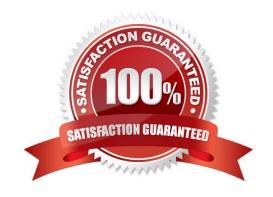

# VCE & PDF GeekCert.com

#### https://www.geekcert.com/jn0-355.html

#### 2024 Latest geekcert JN0-355 PDF and VCE dumps Download

#### **QUESTION 1**

You are logged in to the Junos Pulse Secure Access Service on your laptop using the wired connection on your docking station. You undock your machine and move over to a wireless network and your session does not reconnect. Why did this happen?

- A. The browser request follow through was disabled.
- B. The roaming session was disabled.
- C. The persistent session was disabled.
- D. The enable session extension was disabled.

Correct Answer: B

#### **QUESTION 2**

You are asked to configure a user\\'s bookmark page to present the appropriate customer-facing corporate branding. Which two user interface role configurations apply? (Choose two.)

- A. corporate logo image
- B. corporate font type
- C. text color
- D. Flash video message

Correct Answer: AC

#### **QUESTION 3**

When adding a new cluster member, the cluster node state is indicated by a yellow radio button icon in the Admin UI. Which cluster node state is correct?

- A. The node is enabled, not accepting user requests.
- B. The node is transitioning.
- C. The node is enabled, unreachable.
- D. The node is disabled.

Correct Answer: B

#### https://www.geekcert.com/jn0-355.html 2024 Latest geekcert JN0-355 PDF and VCE dumps Download

#### **QUESTION 4**

What are two operational functions of the VPN Tunneling client? (Choose two.)

- A. It provides the ability to select applications that use a tunneling service.
- B. It supports dual transport modes, ESP or SSL
- C. It supports Windows domain single sign-on.
- D. It requires Web browser-based user authentication.

Correct Answer: BC

#### **QUESTION 5**

In the Admin UI, you want to configure Web caching settings within a Web Access resource policy. Which statement is correct?

- A. The file types (e.g., GIF, JPG, PNG, MOV, MP3) that you want cached are configurable.
- B. The threshold in kilobytes of image files that should be cached by a client is configurable.
- C. The upper time limit for holding a page in cache is a configuration option.
- D. The cacheable content of a URL is configurable.

Correct Answer: B

JN0-355 PDF Dumps

JN0-355 Practice Test

JN0-355 Exam Questions